## **HI\_SetModeZoom**

## Funkcia %HI\_SetModeZoom

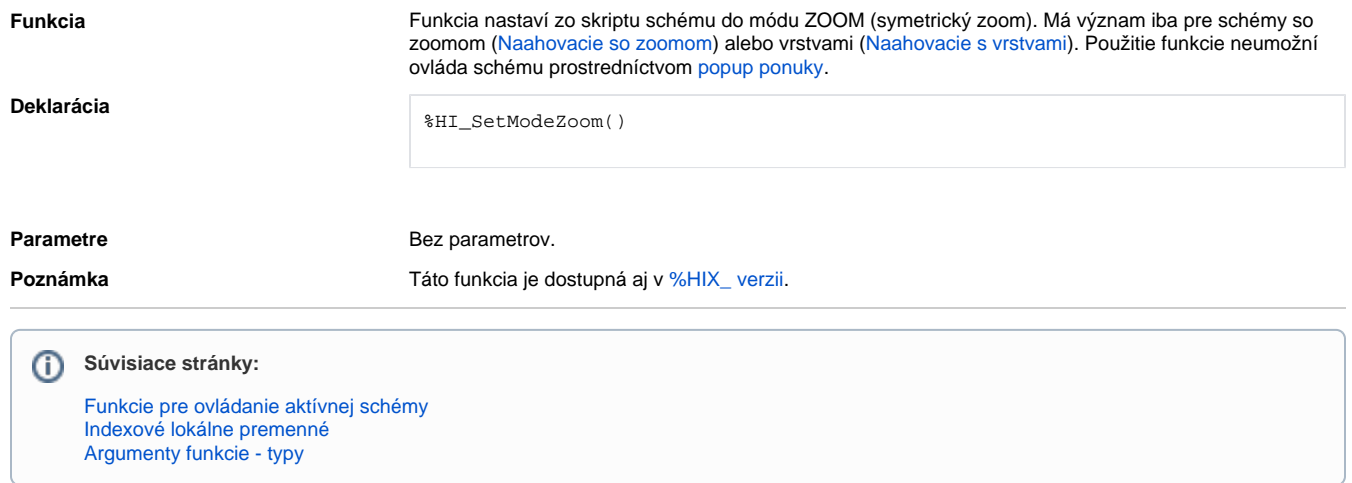